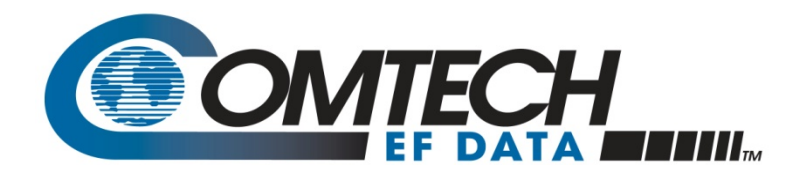

2114 West 7<sup>th</sup> Street Tempe, AZ 85281 USA Voice +1.480.333.2200 E-mail sales@comtechefdata.com Web www.comtechefdata.com

# **Optimizing Satellite Communications Using DoubleTalk® Carrier-in-Carrier®& CDM-625 Advanced Satellite Modem**

December 2010

© 2010 Comtech EF Data Corporation

Carrier-in-Carrier is a Registered Trademark of Comtech EF Data DoubleTalk is a Registered Trademark of Applied Signal Technology, Inc

### **Introduction**

Space segment costs are typically the most significant operating expense for any satellite-based service, having a direct impact on the viability and profitability of the service. A satellite transponder having finite resources in terms of bandwidth and power, the transponder leasing costs are determined by bandwidth and power used. For optimal utilization, a satellite circuit should be designed to use similar share of transponder bandwidth and transponder power.

Once the satellite and earth station parameters are fixed, the traditional approach to balancing a satellite circuit involves trade-off between modulation and coding. A lower order modulation requires less transponder power while using more bandwidth. Conversely, higher order modulation reduces required bandwidth, but at a significant increase in power.

Comtech EF Data has added a new dimension to satellite communication optimization – DoubleTalk<sup>®</sup> Carrier-in-Carrier<sup>®</sup> (CnC). This innovative technology provides a significant improvement in bandwidth and power utilization, beyond what is possible with forward error correction (FEC) and modulation alone, allowing users to achieve unprecedented savings. When combined with advanced Modulation and FEC, it allows for multi dimensional optimization

- Reducing OPEX
	- ▶ Occupied Bandwidth & Transponder Power
- Reducing CAPEX
	- ▶ BUC/HPA Size and/or Antenna Size
- Increasing throughput without using additional transponder resources
- Increasing link availability (margin) without using additional transponder resources
- Or, a combination to meet different objectives

# **DoubleTalk Carrier-in-Carrier**

DoubleTalk Carrie- in-Carrier bandwidth compression is based on patented "Adaptive Cancellation" technology that allows the transmit and receive carriers of a duplex link to share the same transponder space. Figure 1 shows the typical full duplex satellite link, where the two carriers are adjacent to each other. Figure 2 shows the DoubleTalk Carrier-in-Carrier operation, where the two carriers are overlapping, thus sharing the same spectrum.

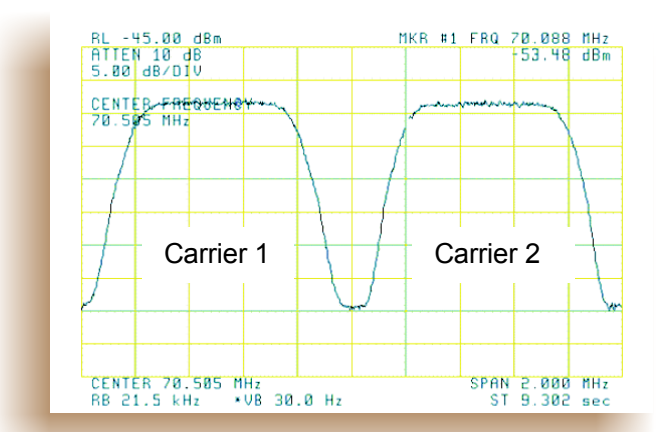

**Figure 1 - Traditional Full Duplex Link** 

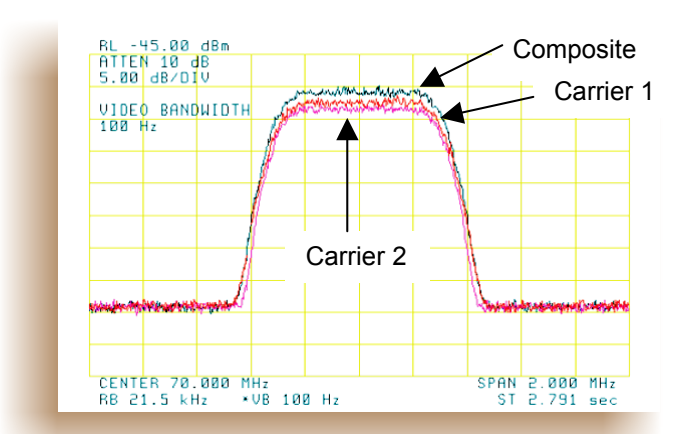

**Figure 2 - Duplex Link with DoubleTalk Carrier-in-Carrier** 

When observed on a spectrum analyzer, only the Composite is visible. Carrier 1 and Carrier 2 are shown in Figure 2 for reference only.

DoubleTalk Carrier-in-Carrier is complementary to all advances in modem technology, including advanced FEC and modulation techniques. As these technologies approach theoretical limits of power and bandwidth efficiencies, DoubleTalk Carrier-in-Carrier utilizing advanced signal processing techniques provides a new dimension in bandwidth and power efficiency.

DoubleTalk Carrier-in-Carrier allows satellite users to achieve spectral efficiencies (bps/Hz) that cannot be achieved with modulation and FEC alone. E.g., DoubleTalk Carrier-in-Carrier when used with 16-QAM approaches the bandwidth efficiency of 256-QAM (8bps/Hz).

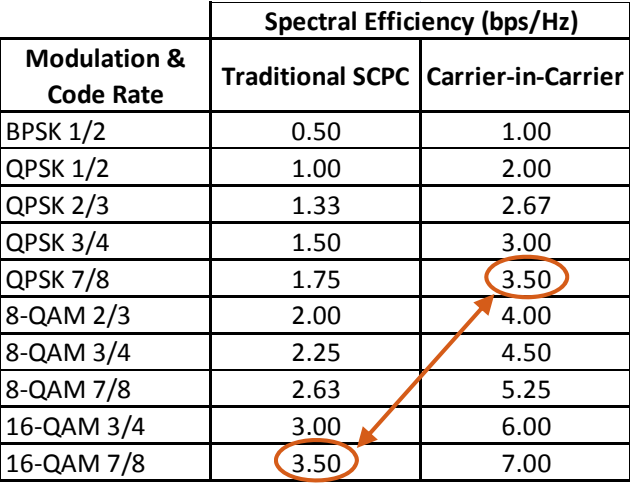

As DoubleTalk Carrier-in-Carrier allows equivalent spectral efficiency using a lower order Modulation and/or FEC Code, it can simultaneously reduce CAPEX by allowing the use of a smaller BUC/HPA and/or antenna.

As DoubleTalk Carrier-in-Carrier can be used to save transponder bandwidth and/or transponder power it has been successfully deployed in bandwidth-limited as well as power-limited scenarios.

### **DoubleTalk Carrier-in-Carrier Cancellation Process**

In a traditional full duplex satellite connection between two sites, separate satellite channels are allocated for each direction. If both directions transmitted on the same channel, each side would normally find it impossible to extract the desired signal from the aggregate due to interference originating from its local modulator. However, since this interference is produced locally, it is possible to estimate and remove its influence prior to demodulation of the data transmitted from the remote location.

DoubleTalk Carrier-in-Carrier achieves state-of-the-art performance by combining the latest signal processing technology. It continually estimates and tracks all parametric differences between the local uplink signal and its image within the downlink. Through advanced adaptive filtering and phase locked loop implementations, it dynamically compensates for these differences by appropriately adjusting the delay, frequency, phase and amplitude of the sampled uplink signal. The result is excellent cancellation performance.

For the DoubleTalk Carrier-in-Carrier cancellation, it is necessary to provide each demodulator with a copy of its local modulator's output.

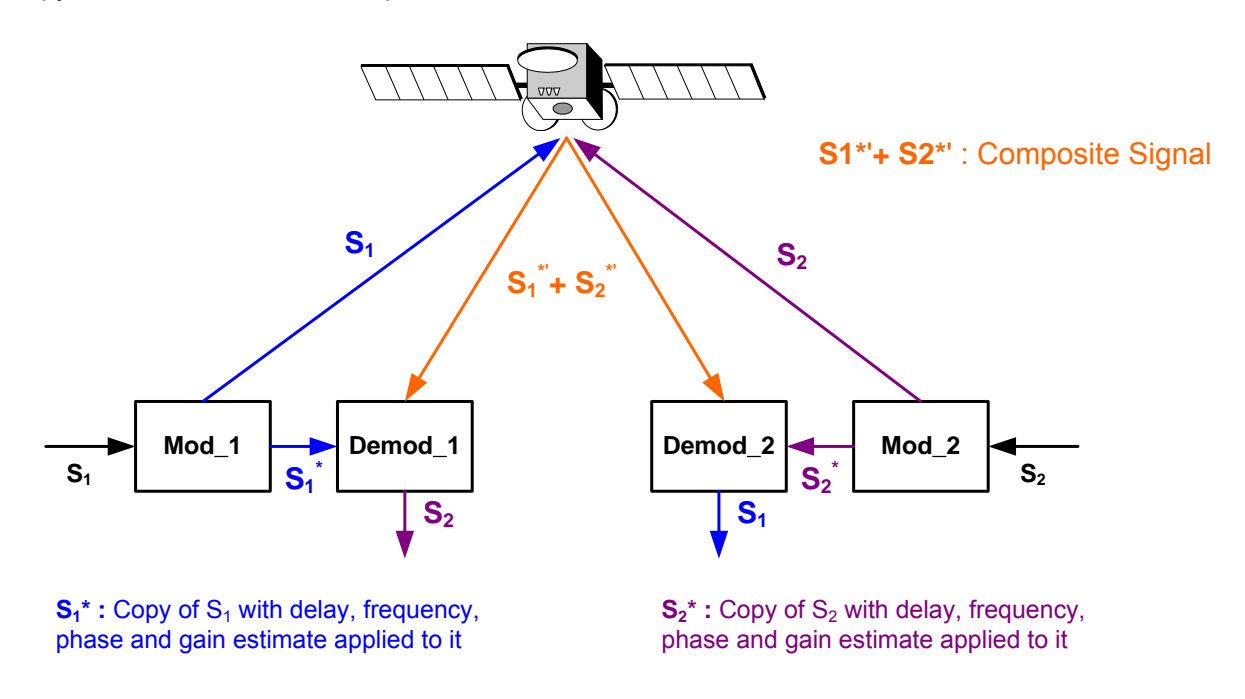

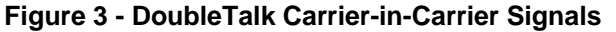

For round trip delay estimation, a search algorithm is utilized that correlates the received satellite signal to a stored copy of the local modulator's transmitted signal. The interference cancellation algorithm uses the composite signal and the local copy of S1 to estimate the necessary parameters of scaling (complex gain/phase), delay offset and frequency offset. The algorithm continuously tracks changes in these parameters as they are generally time-varying in a satellite link.

The resulting estimate of the unwanted interfering signal is then subtracted from the composite signal. In practical applications, the estimate of the unwanted signal can be extremely accurate. Unwanted interfering signal suppression of 30 dB or more has been achieved in commercial products with minimal degradation of the demodulator performance.

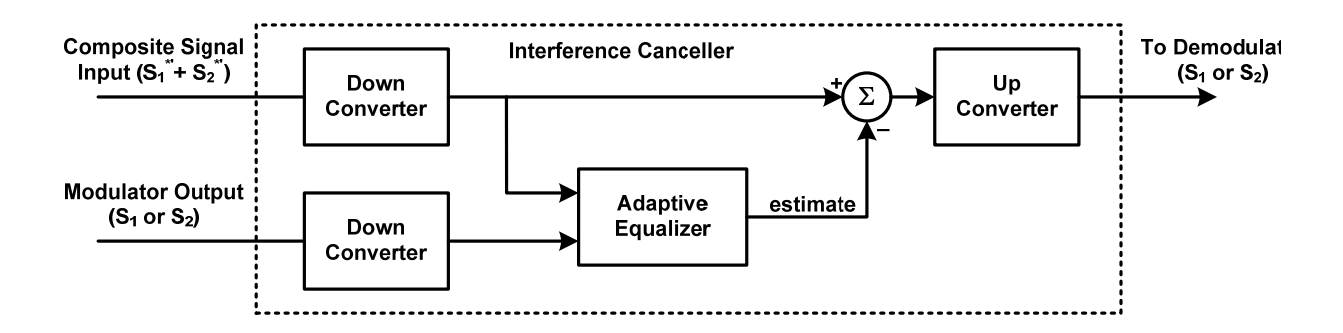

#### **Figure 4: Carrier-in-Carrier Signal Processing Block Diagram**

# **CDM-625 CnC Specifications**

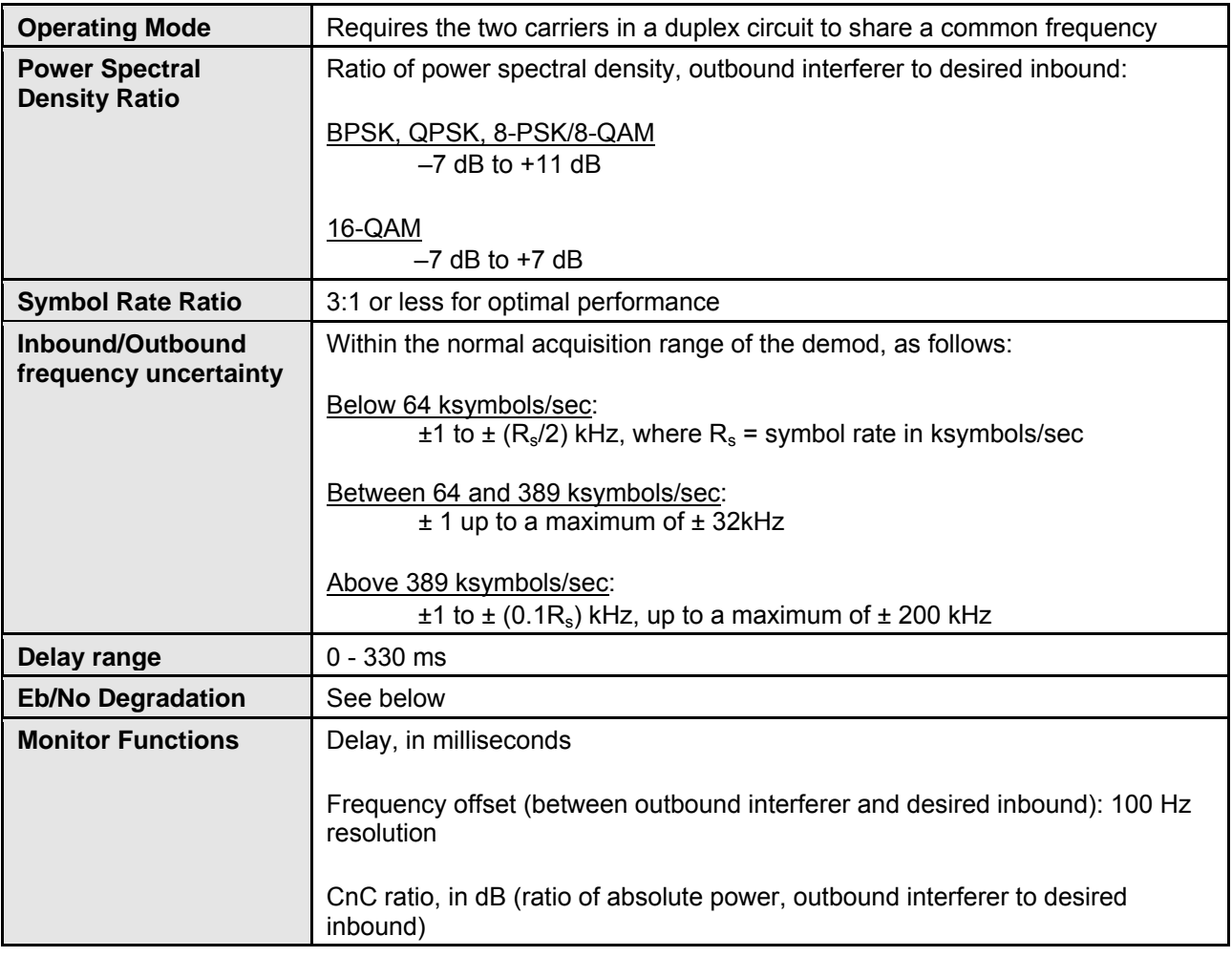

### **CnC Carrier Frequency Offset**

CnC carriers are normally placed directly on top of each other with the same center frequency for both carriers. For normal CnC operation, the center frequency of the two carriers should be within the acquisition range of the modem for standard carriers.

### **Margin Requirements**

Typical interfering signal cancellation is 28 to 35 dB (depending on the product). The residual interfering signal appears as noise causing a slight degradation of the Eb/No. To compensate for the residual noise, a small amount of additional link margin is required to maintain the desired BER. Margin requirements depend on the product, modulation and power ratios:

For example, the additional margin requirements for the CDM-625 Advanced Satellite Modem are as follows:

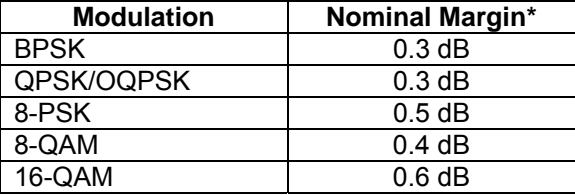

\* Equal power and equal symbol rate for the interfering carrier and the desired carrier, i.e. 0 dB PSD ratio.

Additional margin is required for higher PSD ratio:

0.3 dB additional margin at +10 dB PSD ratio

### **Carrier-in-Carrier Operational Requirements**

Carrier-in-Carrier can only be deployed under the following conditions:

- The satellite must be a "Loop-back" satellite (i.e. the transmitting station must be able to receive itself)
- The satellite must be a "Non-processing" satellite (i.e. does not demodulate/ remodulate the signal)

### **Operational Recommendations**

In addition, to minimize "False" Acquisition:

- Use of IESS-315 V.35 Scrambler is highly recommended
- Keep the search delay range as narrow as possible
	- $\triangleright$  Once the modem has reported the search delay, narrow the search delay range to the nominal reported value +/- 5 ms
		- $\circ$  e.g. if the modem reported delay is 245 ms, narrow the search range to say 240 250 ms
- Use external data source (e.g. Firebird) or internal BER tester when testing Carrier-in-Carrier performance
- To prevent self-locking in case the desired carrier is lost, it is recommended that the two carriers have some configuration difference, e.g. use different settings for Spectrum Inversion.

# **Carrier-in-Carrier Link Design**

Carrier-in-Carrier link design involves finding the FEC and modulation combination that provides optimal bandwidth utilization. Just like conventional link design, it is an iterative process that involves trying different FEC and modulation combinations with Carrier-in-Carrier until an optimal combination is found.

For optimal Carrier-in-Carrier performance, it is recommended that the two carriers have similar symbol rate and power. This can be achieved by selecting appropriate MODCODs as shown in following sections.

### **Symmetric Data Rate Link**

Consider the following example:

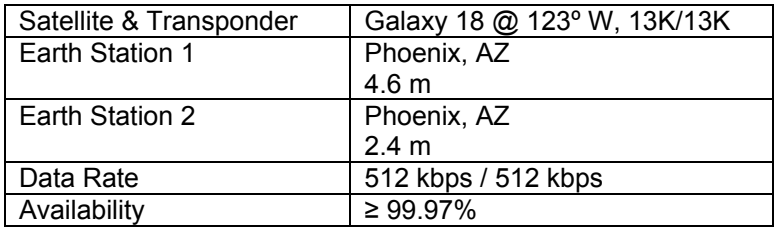

The traditional link was based on QPSK TPC 3/4 and required 0.96 MHz of leased BW. The LST<sup>1</sup> summary for the traditional link is as follows:

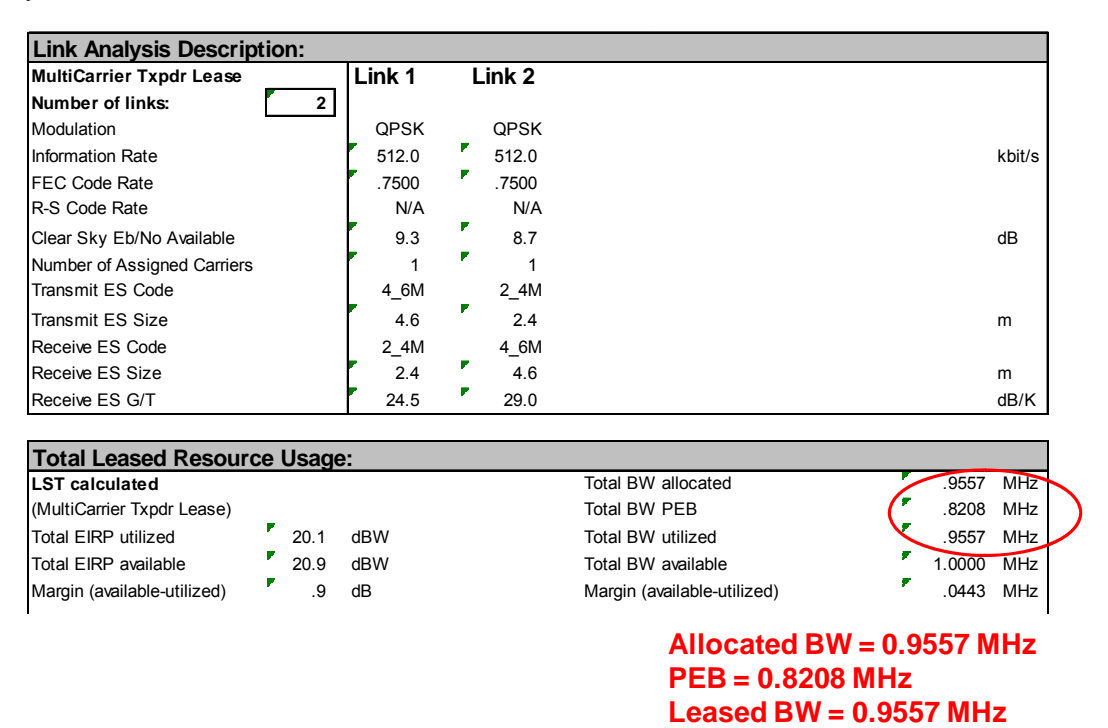

Carrier-in-Carrier link design involved trying different Modulation & FEC Code Rates to find the optimal combination:

- 8-QAM, LDPC 2/3 with Carrier-in-Carrier
- QPSK, LDPC 3/4 with Carrier-in-Carrier
- QPSK, LDPC 2/3 with Carrier-in-Carrier
- QPSK, LDPC 1/2 with Carrier-in-Carrier

Link parameters and LST summary for QPSK, LDPC 2/3 with Carrier-in-Carrier is as follows:

1

<sup>&</sup>lt;sup>1</sup> LST is Intelsat's Lease Transmission Plan Program.

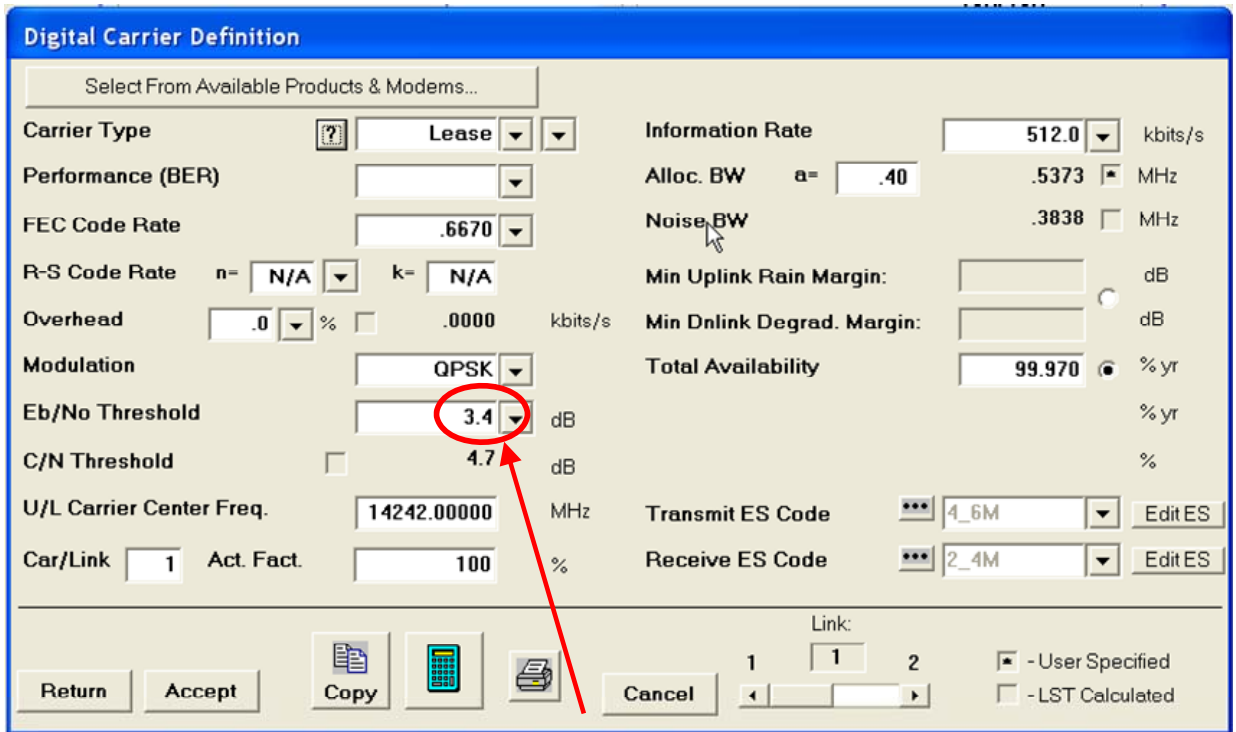

### **Includes IF-RF Margin and CnC Margin**

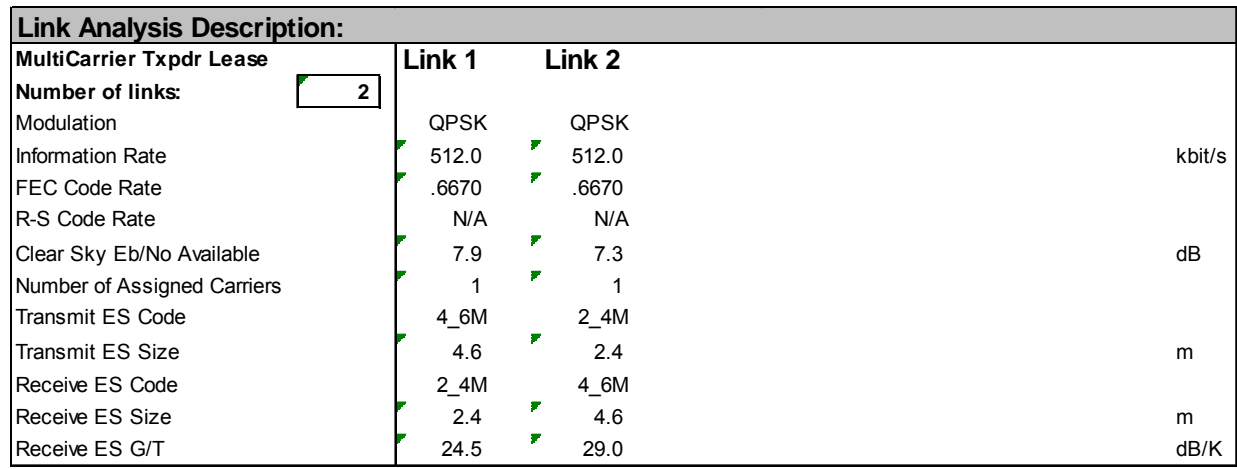

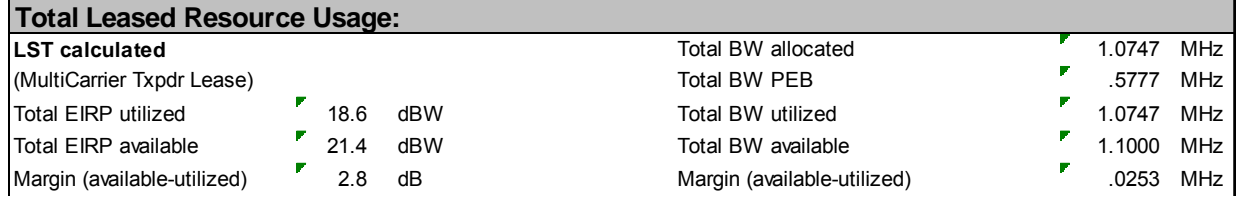

### **CnC Allocated BW = 1.0747 / 2 = 0.53735 MHz CnC PEB = 0.5777 MHz CnC Leased BW = 0.5777 MHz**

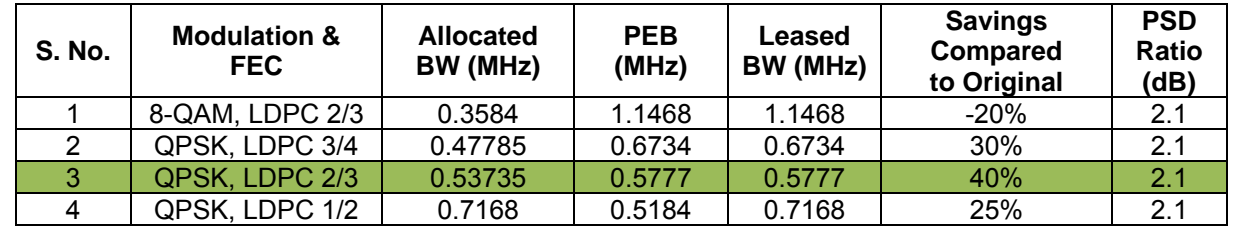

The link budget summary for the different MODCOD combinations is as follows:

Based on this analysis, QPSK, LDPC 2/3 with Carrier-in-Carrier provides the maximum savings of 40%.

In addition to 40% reduction in Leased Bandwidth, using Carrier-in-Carrier also reduced the required HPA Power by almost 40%:

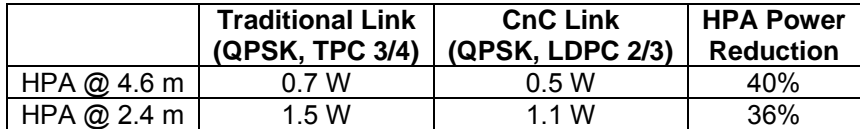

### **Asymmetric Data Rate Link**

As occupied (or allocated bandwidth) of a Carrier-in-Carrier circuit is dictated by the larger of the two carriers, it is strongly recommended that the smaller carrier be spread as much as possible using a lower order modulation and/or FEC, while meeting the PSD ratio spec.

Spreading the smaller carrier using a lower order modulation has multiple benefits:

- Lower order modulation is always more robust
- Lower order modulation uses less transponder power
	- $\triangleright$  Reduces total transponder
	- $\triangleright$  Increase available link margin
- Lower order modulation uses less transmit power on the ground
	- $\triangleright$  This can significantly reduce the BUC/SSPA size by not only reducing the transmit EIRP, but also reducing the BUC/SSPA backoff

Example:

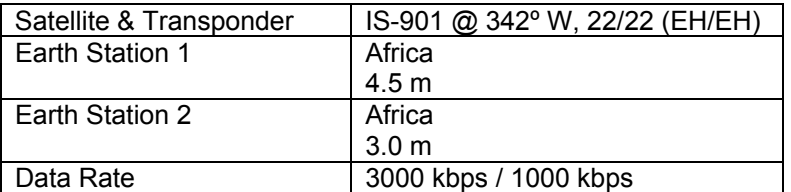

The traditional link was based on QPSK, TPC 3/4 and required 3.9 MHz of leased bandwidth. The Carrier-in-Carrier link was based on QPSK, LDPC 3/4 and QPSK, LDPC 1/2 and required 2.8 MHz of leased bandwidth. The savings summary is as follows:

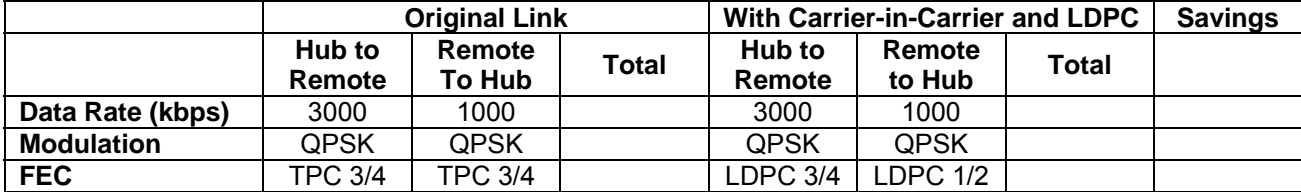

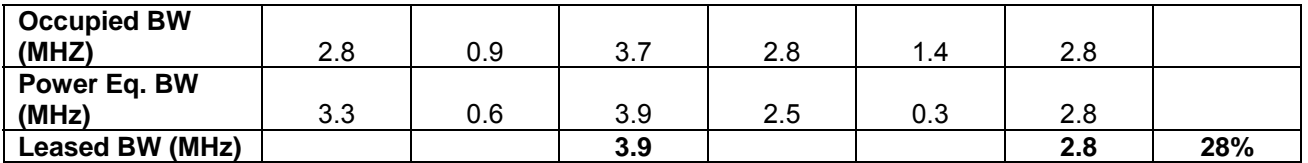

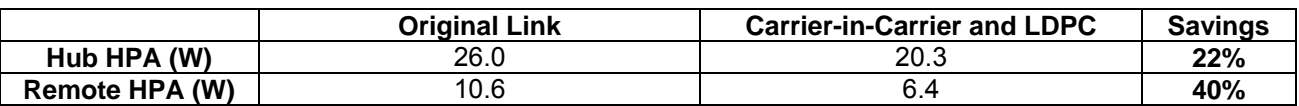

If this link was designed using QPSK, LDPC 3/4 in both directions, it would have required:

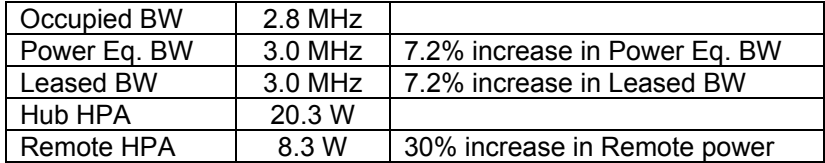

#### **Power Limited Links**

Carrier-in-Carrier can provide substantial savings even when the original link is power limited. Spreading the carrier by using a lower modulation and/or FEC along with latest FEC such as VersaFEC can substantially reduce the total power which can then be traded with bandwidth using Carrier-in-Carrier. The concept is illustrated below:

The conventional link is using 8-PSK, TPC 3/4:

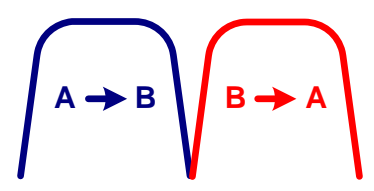

Switching to VersaFEC and using a lower order modulation – say QPSK, VersaFEC 0.803 increases the total occupied bandwidth, while reducing the total power equivalent bandwidth:

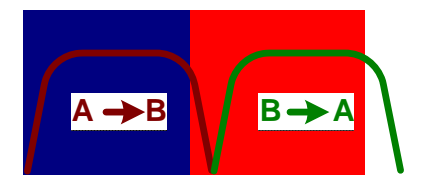

Now using DoubleTalk Carrier-in-Carrier, the second QPSK, VersaFEC 0.803 carrier can be moved over the first carrier – thereby significantly reducing the total occupied bandwidth and total power equivalent bandwidth when compared to the original side-by-side 8PSK, TPC 3/4 carriers:

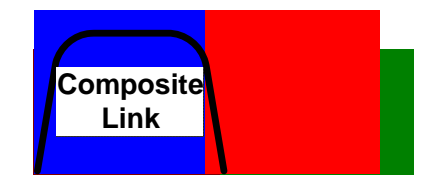

Consider the following example:

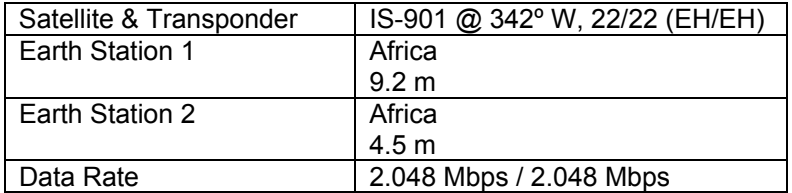

Original link used 8-PSK TPC 3/4. The Carrier-in-Carrier link used QPSK VersaFEC 0.803. The savings summary is as follows:

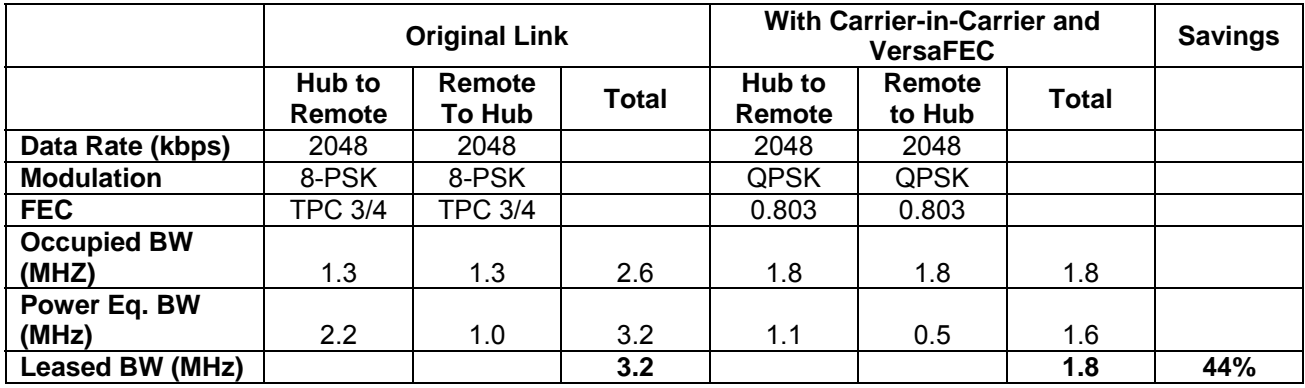

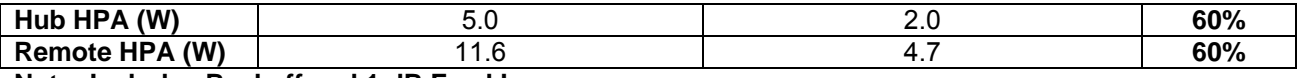

#### **Note: Includes Backoff and 1 dB Feed Loss**

Using Carrier-in-Carrier and VersaFEC reduced the leased bandwidth by almost 44% and HPA power by 60%.

### **Optimization Tradeoffs**

With proper selection of Modulation and FEC, Carrier-in-Carrier can be used to achieve multi-dimensional optimization to meet any business requirements:

- Minimize Leased Bandwidth
- Reduce HPA power requirements
- Reduce Antenna size
- Increase availability (margin)
- Or a combination, as needed

The following example illustrates optimization tradeoffs for a cellular backhaul network providing 22 duplex E1s between the hub and 5 remote sites.

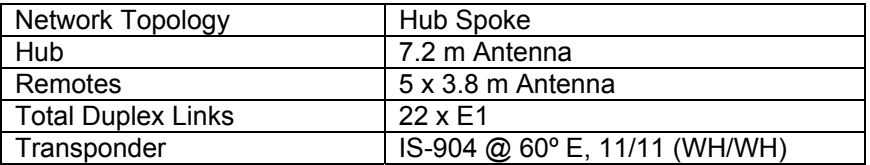

#### **Legacy Network**

The legacy network design was based on TPC 8-PSK 3/4. The bandwidth and power requirements for the legacy network are summarized below:

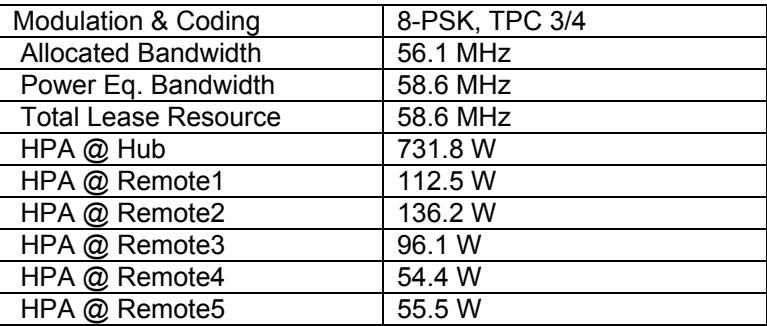

#### **Optimization Option A – Optimize Leased Bandwidth and HPA Requirement**

Using Carrier-in-Carrier with 8-QAM, LDPC 2/3 provides:

- 43% reduction in Leased BW, and
- 42% reduction in HPA power requirements:

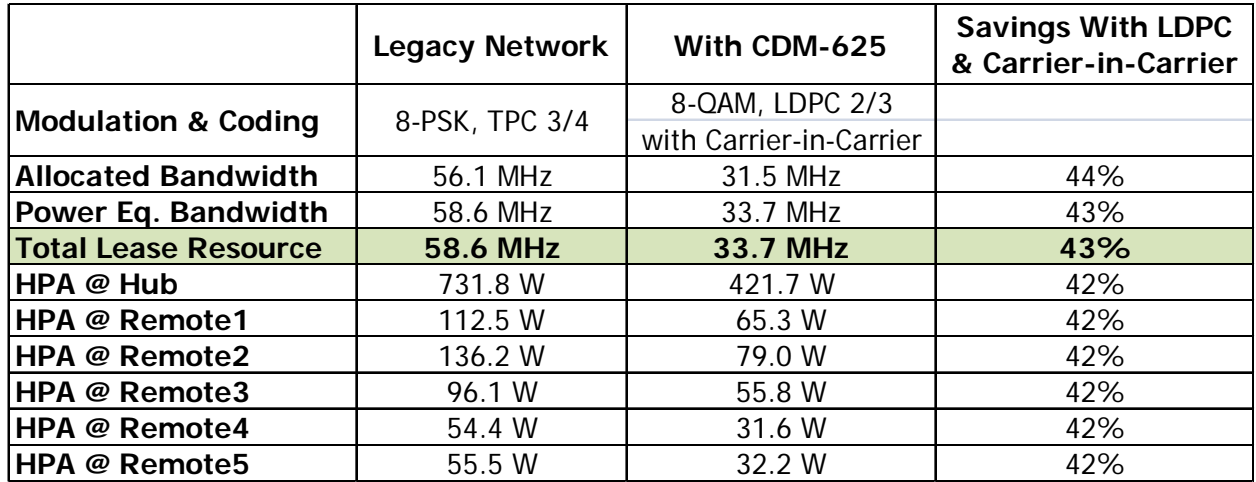

#### **Optimization Option B – Optimize Power and Margin Without Increasing Leased Bandwidth**

Using Carrier-in-Carrier with QPSK, LDPC 2/3 provides:

- 68-79% reduction in HPA power requirements, and
- 2.8 dB additional margin for increased availability

while using 19% less leased bandwidth

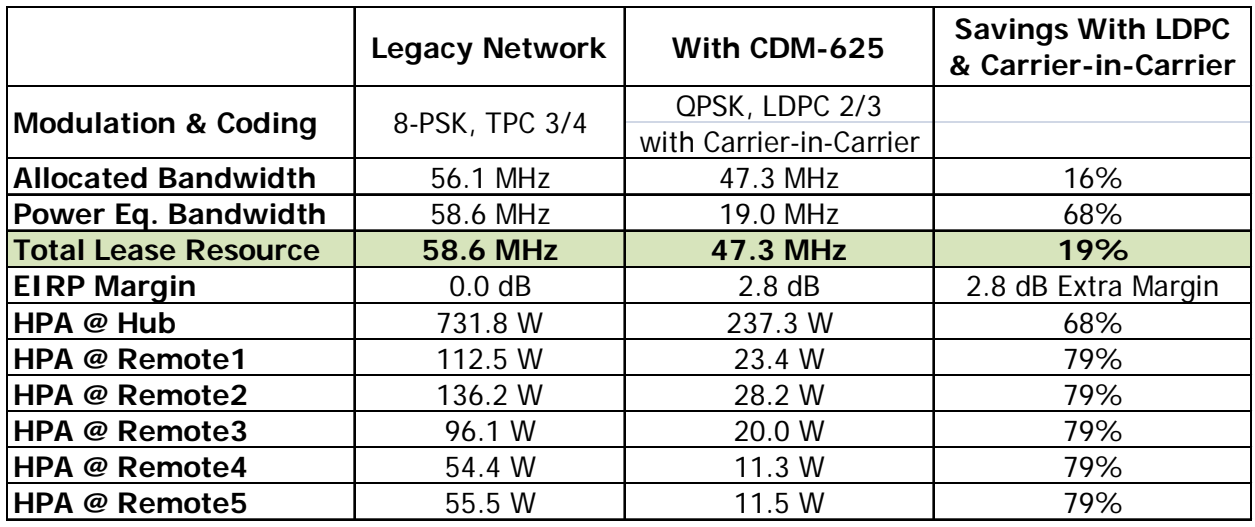

#### **Optimization Option C – Reduce Hub Antenna Size, Optimize Power and Margin Without Increasing Leased Bandwidth**

Using Carrier-in-Carrier with QPSK, LDPC 2/3 allows for reducing the Hub antenna size to 4.8 m, provides:

- 27-64% reduction in HPA power requirements
- 1.9 dB additional margin for increased availability

while using 19% less leased bBandwidth

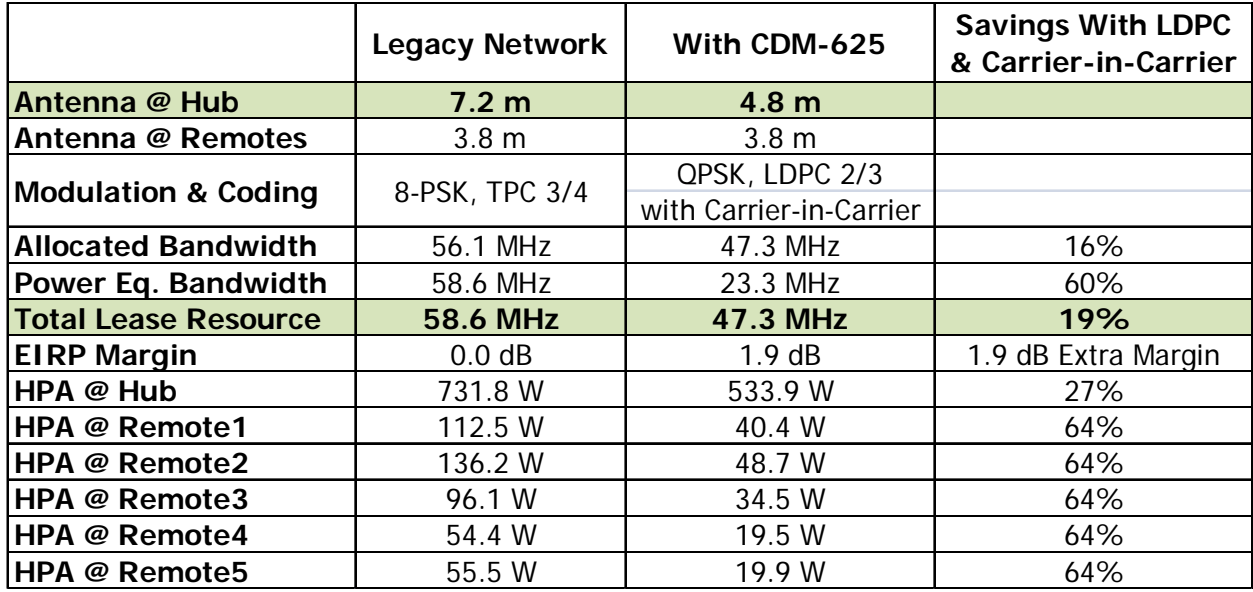

# **Carrier-in-Carrier Commissioning and Deployment**

Prior to commissioning a Carrier-in-Carrier link, it is critical that the link is fully tested in non Carrier-in-Carrier mode and all system issues including external interference, antenna pointing, cabling, SSPA backoff are resolved. Only after the link is robust, should Carrier-in-Carrier be turned on.

Following procedure is recommended for Carrier-in-Carrier commissioning:

- (1) Turn ON the carrier at Site A. Carrier from Site B is OFF. CnC function is OFF at both sites.
	- $\triangleright$  Using a spectrum analyzer, measure (Co+No)/No at the input to the modem at Site A.
	- $\triangleright$  Using a spectrum analyzer, measure (Co+No)/No at the input to the modem at Site B.
	- $\triangleright$  Measure/record Eb/No at Site B. Make sure there is sufficient margin to account for CnC.
	- Measure/record Receive Signal Level (RSL) at Site B.
- (2) Turn OFF the carrier at Site A. Turn ON the carrier at Site B. CnC function is OFF at both sites.
	- $\triangleright$  Using a spectrum analyzer, measure (Co+No)/No at the input to the modem at Site A.
	- $\triangleright$  Using a spectrum analyzer, measure (Co+No)/No at the input to the modem at Site B.
	- $\triangleright$  Measure/record Eb/No at Site A. Make sure there is sufficient margin to account for CnC.
	- Measure/record RSL at Site A.
- (3) Using (Co+No)/No readings calculate PSD ratio at Site A and Site B. If it is not within specification, make necessary adjustments to bring it within specification and repeat measurements in Step (1) and (2).
	- $\triangleright$  Also verify that the RSL is within spec.
- (4) Now without changing the transmit power levels, turn ON both the carriers (on the same frequency) and turn CnC ON.
	- Measure/record Eb/No at Site A and B.
	- Measure/record RSL at Site A and B.
	- $\triangleright$  Now compare the recorder Eb/No (in presence of two over lapping carriers with CnC) with the recorder Eb/No (in presence of a single carrier). Eb/No variation should be within spec for that modulation, FEC and PSD ratio.
- (5) The test can be repeated for different PSD ratio and Eb/No.

### **Validating Carrier-in-Carrier Performance**

Carrier-in-Carrier performance can be easily validated by verifying that Eb/No degradation due to Carrierin-Carrier is within published specification for the observed Power Spectral Density Ratio. Use the following procedure:

- (1) Setup a conventional side-by-side link of the desired Eb/No
	- a) Carrier-in-Carrier should be OFF
	- b) Record the Eb/No as displayed by the Modems
	- c) Observe the two carriers on a spectrum analyzer and record the PSD ratio

Example Link:

• Full duplex 512 kbps, QPSK, LDPC 2/3 circuit between 4.6 m and 2.4 m antennas

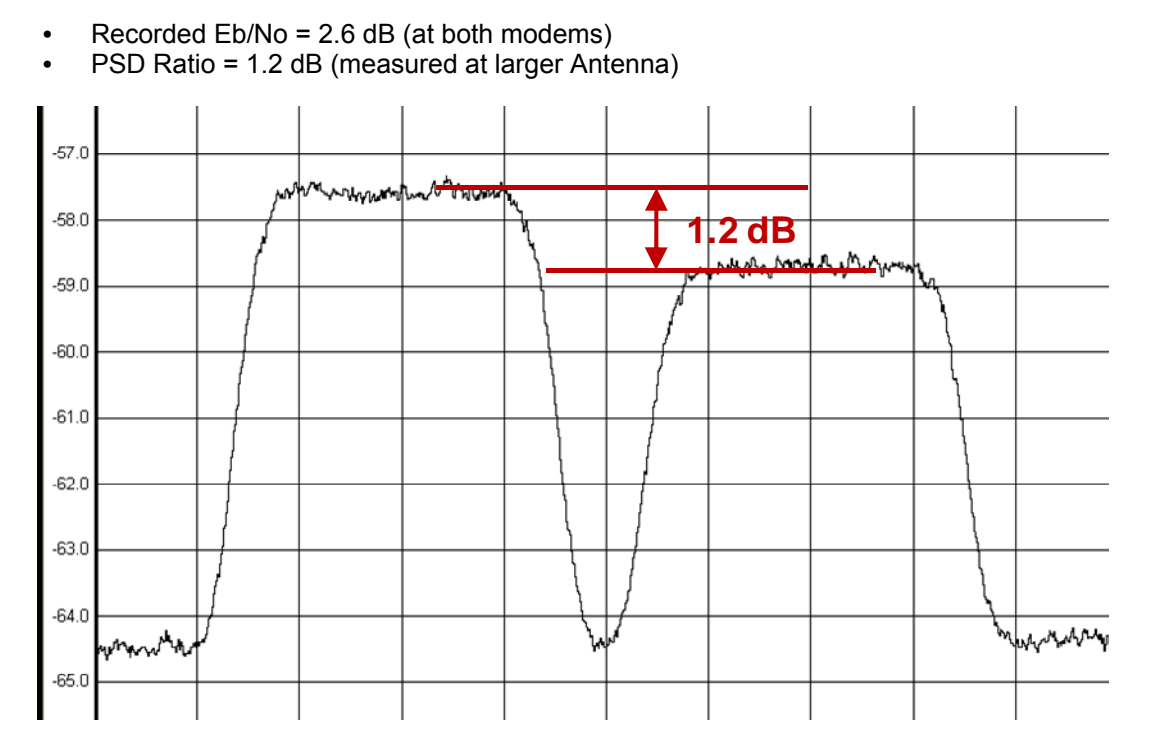

**Figure 5: Test Link (Side-by-side) On A Spectrum Analyzer** 

- (2) Now relocate one of the carriers on top of the other carrier
	- a) Enable Carrier-in-Carrier
	- b) Record the Eb/No as displayed by the Modems
- (3) Calculate change in Eb/No and verify against specification

Example Link:

- Recorded  $Eb/No = 2.4 dB$
- Change in  $Eb/No = 0.2 dB$
- Eb/No Degradation (Spec.) at 1.2 dB PSD  $=$  0.3 dB
- Modem performance is within spec

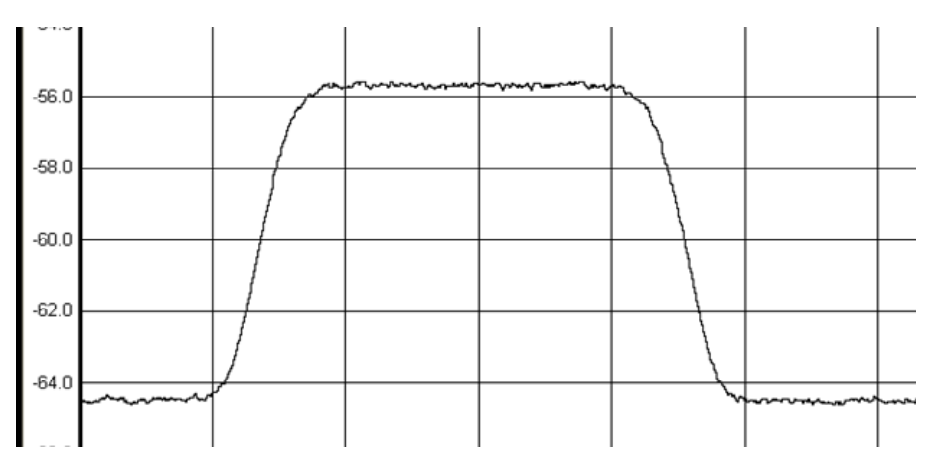

**Figure 6: Test Link (With Carrier-in-Carrier) On a Spectrum Analyzer** 

# **Carrier-in-Carrier Latency**

Carrier-in-Carrier has no measurable impact on circuit latency.

# **Carrier-in-Carrier and Adaptive Coding and Modulation (ACM)**

Carrier-in-Carrier is fully compatible with VersaFEC Adaptive Coding and Modulation (ACM) mode of operation in CDM-625.

Carrier-in-Carrier combined with VersaFEC ACM can provide 100 – 200% increase in average throughput.

# **Carrier-in-Carrier and Automatic Uplink Power Control (AUPC)**

AUPC can be used with Carrier-in-Carrier to compensate for rain fade or other dynamic fade. However, the maximum transmit power level change is limited to 3 dB.

### **Summary**

Comtech EF Data's DoubleTalk Carrier-in-Carrier can provide significant savings in operational expenses.

The following should be considered when evaluating DoubleTalk Carrier-in-Carrier:

- DoubleTalk Carrier-in-Carrier can only be used for full duplex links where the transmitting earth station is able to receive itself.
- DoubleTalk Carrier-in-Carrier can be used in bandwidth limited, power limited or bandwidth and power limited situations
- The maximum savings is generally achieved when the original link is symmetric in data rate

# **Appendix**

### **Carrier-in-Carrier Link Budget Calculation**

Following steps are involved in calculating the link budget for a Carrier-in-Carrier link:

(1) Calculate the link budget for each individual carrier in the duplex link, with required CnC margin

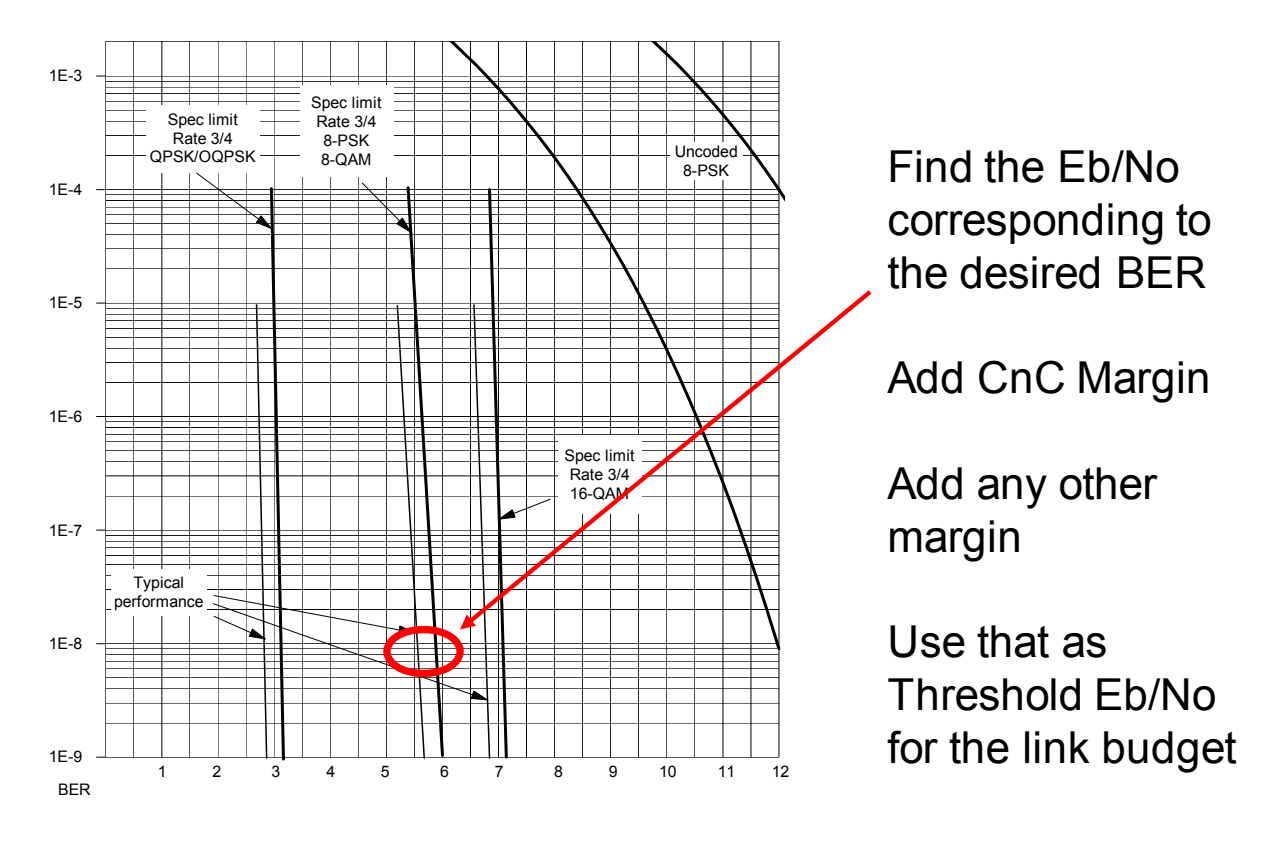

- (2) Verify that PSD ratio is within spec (CDM-625)
- (3) Calculate Allocated BW (BW) and Power Equivalent Bandwidth (PEB) for the Duplex link
	- a) BW<sub>Duplex Link</sub> = Greater of  $(BW_{\text{Carrier 1}}, BW_{\text{Carrier 2}})$
	- b)  $PEB_{DubleX Link} = PEB_{Carrier 1} + PEB_{Carrier 2}$
	- c) Leased BW<sub>Duplex Link</sub> = Greater of  $(BW_{\text{Duplex Link}}, PEB_{\text{Duplex Link}})$
- (4) For an optimal link, the Leased Bandwidth and the Power Equivalent Bandwidth should be equal / nearly equal
- (5) Repeat the link budget process by selecting different Modulation and FEC, until the BW and PEB is nearly balanced

### **Estimating PSD Ratio**

PSD can be estimated from a link budget using Downlink EIRP and Symbol Rate:

PSD = Downlink EIRP – 10 \* Log (Symbol Rate)

PSD Ratio Example

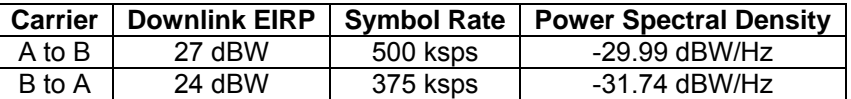

**PSD Ratio (@ A) = – 29.99 – (– 31.74) = 1.75 dB PSD Ratio (@ B) = – 31.74 – (– 29.99) = – 1.75 dB** 

### **Estimating PSD Ratio from LST**

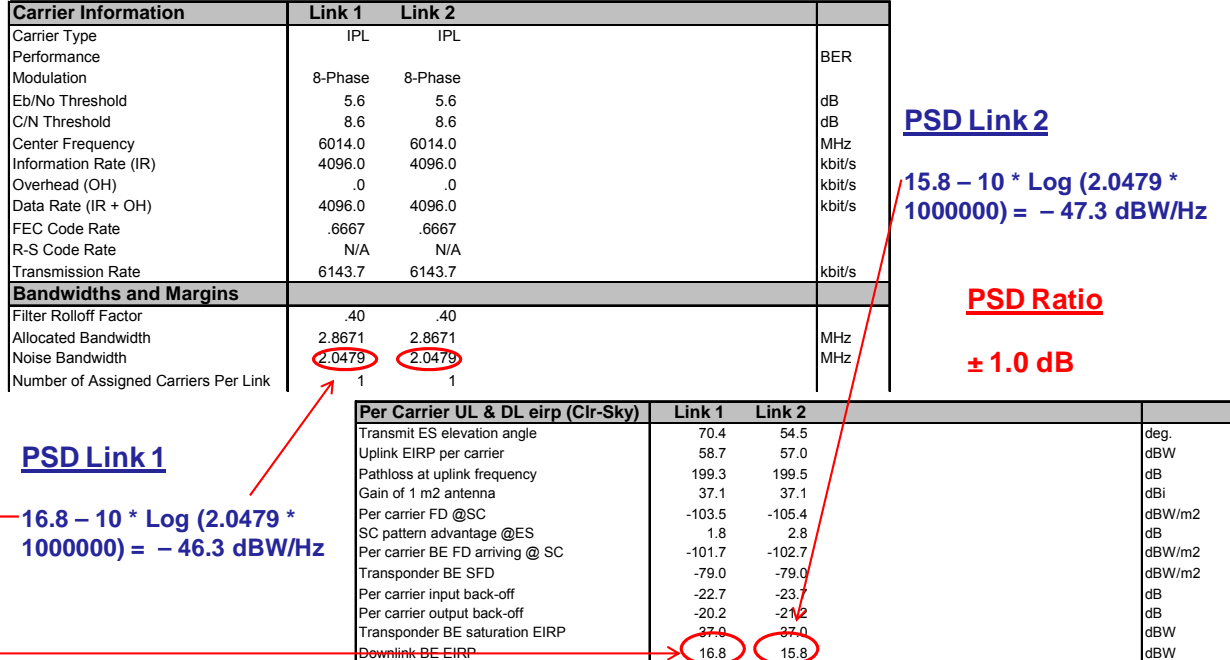

### **Estimating PSD Ratio from Satmaster**

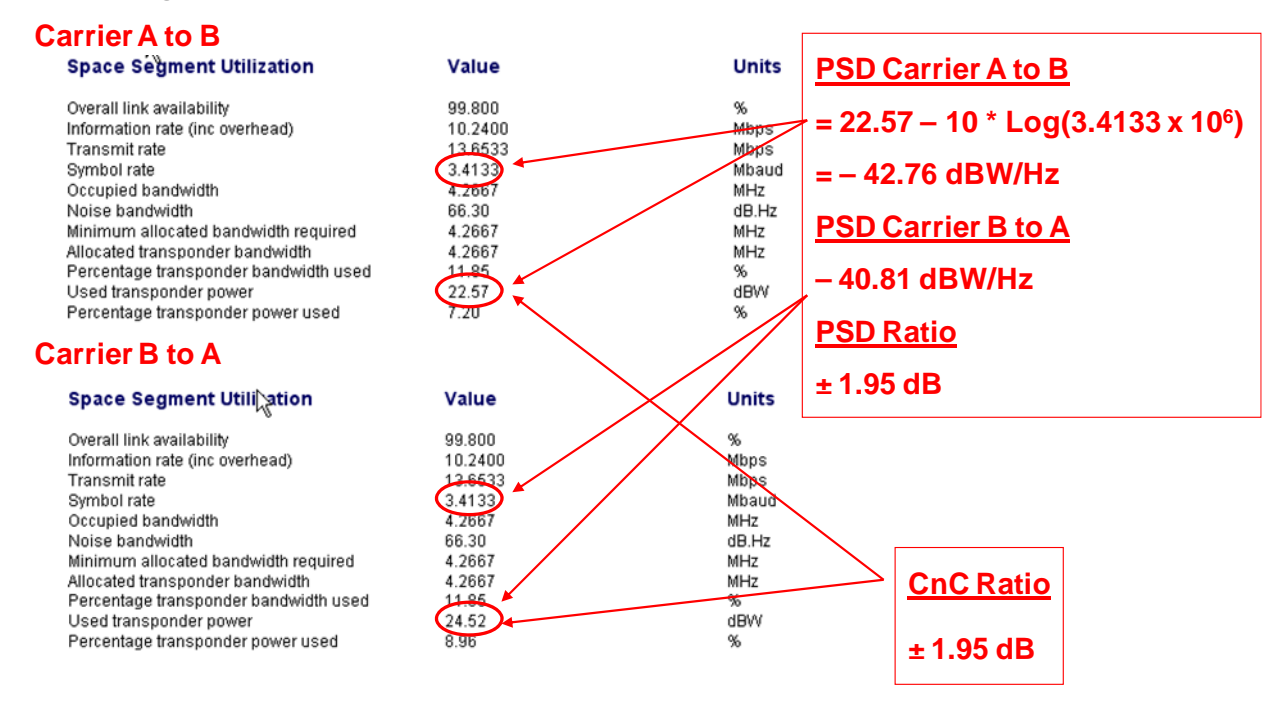

### **Estimating PSD Ratio Using Spectrum Analyzer**

PSD Ratio or CnC Ratio can also be estimated using a Spectrum Analyzer capable of integrating the signal power in a given bandwidth.

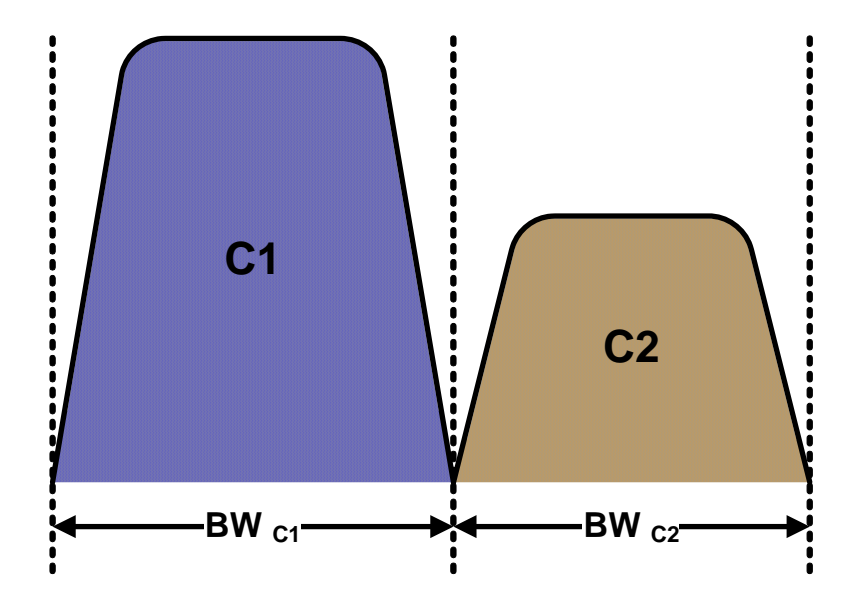

CnC Ratio (in dB) = Power<sub>C1</sub> (in dBm) – Power<sub>C2</sub> (in dBm)

$$
PSD Ratio (in dB) = (PowerC1 - 10 log BWC1 (in Hz)) - (PowerC2 - 10 log BWC2 (in Hz))
$$
  
= CnC Ratio - 10 log (BW<sub>C1</sub> / BW<sub>C2</sub>)

If the two carriers have same Symbol Rate / Bandwidth, CnC Ratio is same as the PSD Ratio.

# **Glossary**

### **Allocated Bandwidth**

Bandwidth, Allocated Bandwidth or Occupied Bandwidth is the frequency space required by a carrier on a transponder. E.g. a duplex E1 (2.048 Mbps) circuit with 8-PSK modulation, FEC rate 3/4 and 1.4 spacing requires:

• 2.548 MHz =  $2.048 / (3 * 0.75) * 1.4 * 2$ 

For a 36 MHz transponder, 2.548 MHz corresponds to 7.078% bandwidth utilization

### **Power Equivalent Bandwidth**

Power Equivalent Bandwidth (PEB) is the transponder power used by a carrier, represented as bandwidth equivalent.

PEB calculation example:

- Transponder EIRP = 37 dBW
- $\bullet$  Output Backoff (OBO) = 4 dB
- Available EIRP =  $37 4 = 33$  dBW =  $10^{3.3}$  = 1995.26 Watts
- Transponder Bandwidth = 36 MHz
- Power Available / MHz = 1955.26 / 36 = 55.424 W
- If a carrier uses 24 dBW, its PEB =  $10^{2.4}$  / 55.424

```
= 4.532 MHz
```
This corresponds to 12.59% of available transponder power.

### **Leased Bandwidth**

Almost all satellite operators charge for the Leased Bandwidth (LBW). Leased Bandwidth or Leased Resource is the greater of the Allocated Bandwidth and Power Equivalent Bandwidth. E.g. if a carrier requires 3 MHz of Allocated BW and 4.5 MHz of PEB, the Leased Bandwidth is 4.5 MHz

### **Power Spectral Density (PSD)**

Power Spectral Density (PSD) is the signal power per unit bandwidth

dBW / Hz or dBm / Hz

#### Example

- $\bullet$  Signal power = 20 dBm
- $\bullet$  Signal bandwidth = 500 kHz
- PSD =  $20 10$  \*log (500 \* 1000)  $= -36.99$  dBm / Hz

### **PSD Ratio**

PSD ratio is the ratio of power spectral density of the interfering carrier and the desired carrier. If looking at the two carriers side-by-side on a spectrum analyzer:

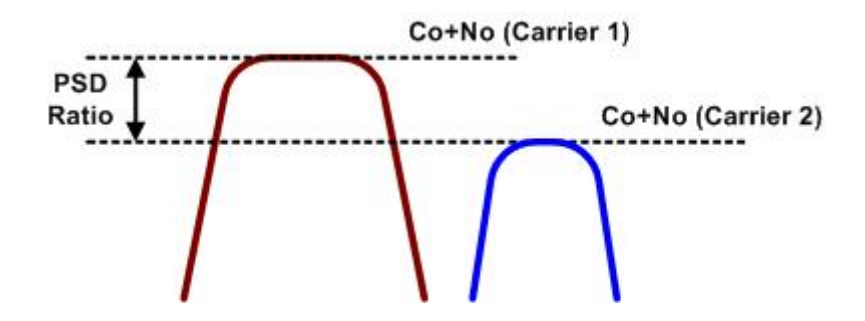

### **Eb/No**

Ratio of Energy per bit (Eb) to Noise density (No)

Unit is dB

### **C/N**

Carrier Power (C) to Noise (N) ratio

Unit is dB

### **C/No**

Carrier Power (C) to Noise Density  $(N_0)$  ratio

Unit is dBHz

### $(C_0 + N_0)/N_0$

(Carrier Density  $(C_0)$  + Noise Density  $(N_0)$ ) to Noise Density  $(N_0)$  ratio

Unit is dB

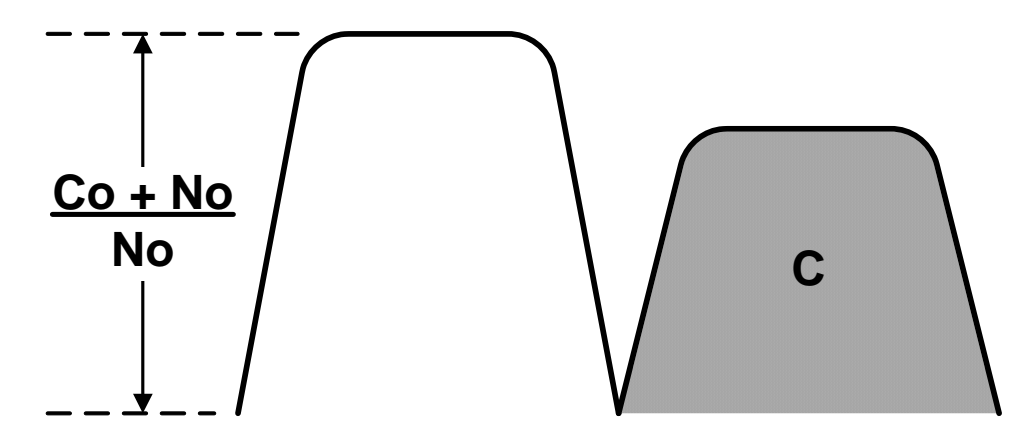

 $C/N = C/N_0 - 10$  log B [where B is bandwidth in Hz]

 $E_b/N_o = C/N_o - 10$  log R [where R is data rate in bits/sec]

 $= C/N + 10 log B - 10 log R$ 

= C/N – 10 log (Spectral Efficiency)

$$
E_b/N_o = 10 \log (10^{((Co+No/No)/10)} - 1) - 10 \log (Spectral Efficiency)
$$

[*Spectral Efficiency is in bps / Hz*]

Please contact Comtech EF Data Sales for more information about this innovative technology.

**Email: sales@comtechefdata.com Voice: +1.480.333.2200 Fax: +1.480.333.2540 Web: www.comtechefdata.com**